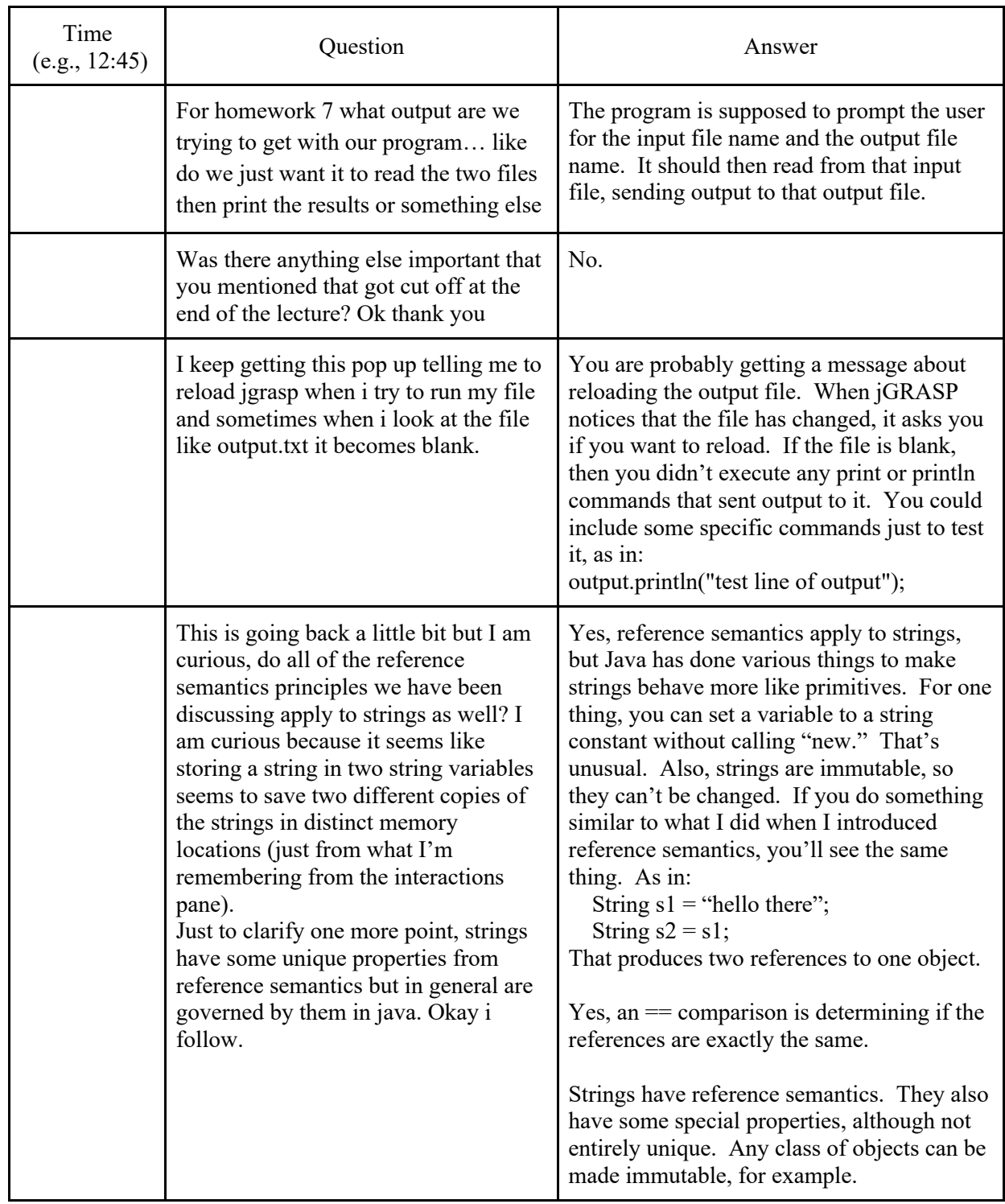

## CSE142 Lecture Questions for Friday, 2/26/21, section A